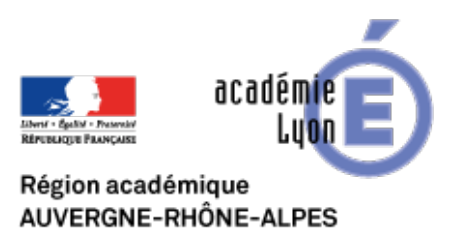

## **Récupérer du son avec Audacity**

- INTERLANGUES - NUMERIQUE - Baladodiffusion -

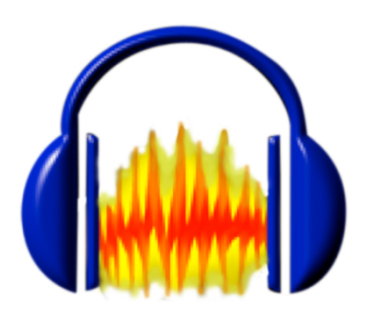

Date de mise en ligne : lundi 23 juin 2008

**Copyright © Site Interlangues Ac-Lyon - Tous droits réservés**

## **Comment récupérer du son avec le logiciel libre Audacity**

Audacity permet d'éditer des fichiers audio. Une fois modifiés, les fichiers peuvent être sauvegardés aux formats WAV ou MP3. L'éditeur intégré permet de copier, coller et assembler des extraits sonores, mais également d'ajuster la vitesse et la hauteur d'un enregistrement.